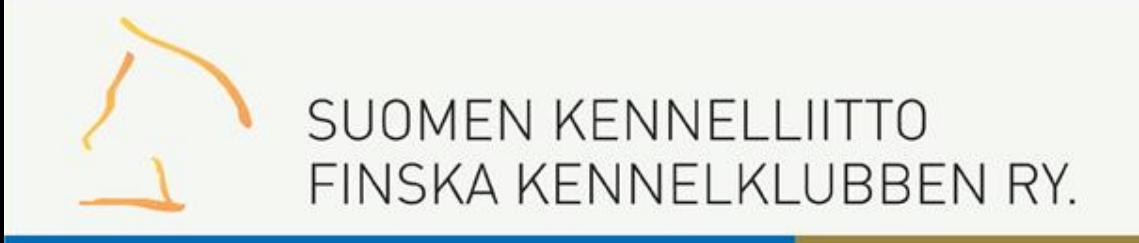

# Pentunäyttely – tulostallennus kehässä

Suomen Kennelliitto/ IT Margit Vekkeli

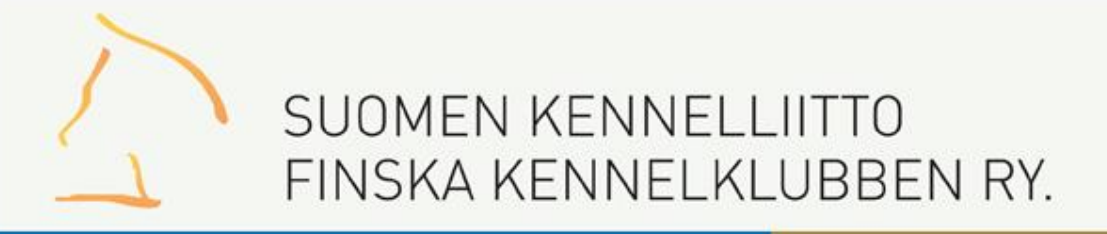

# Pennut pähkinässä = näin rotu etenee

#### **Ensin urokset**

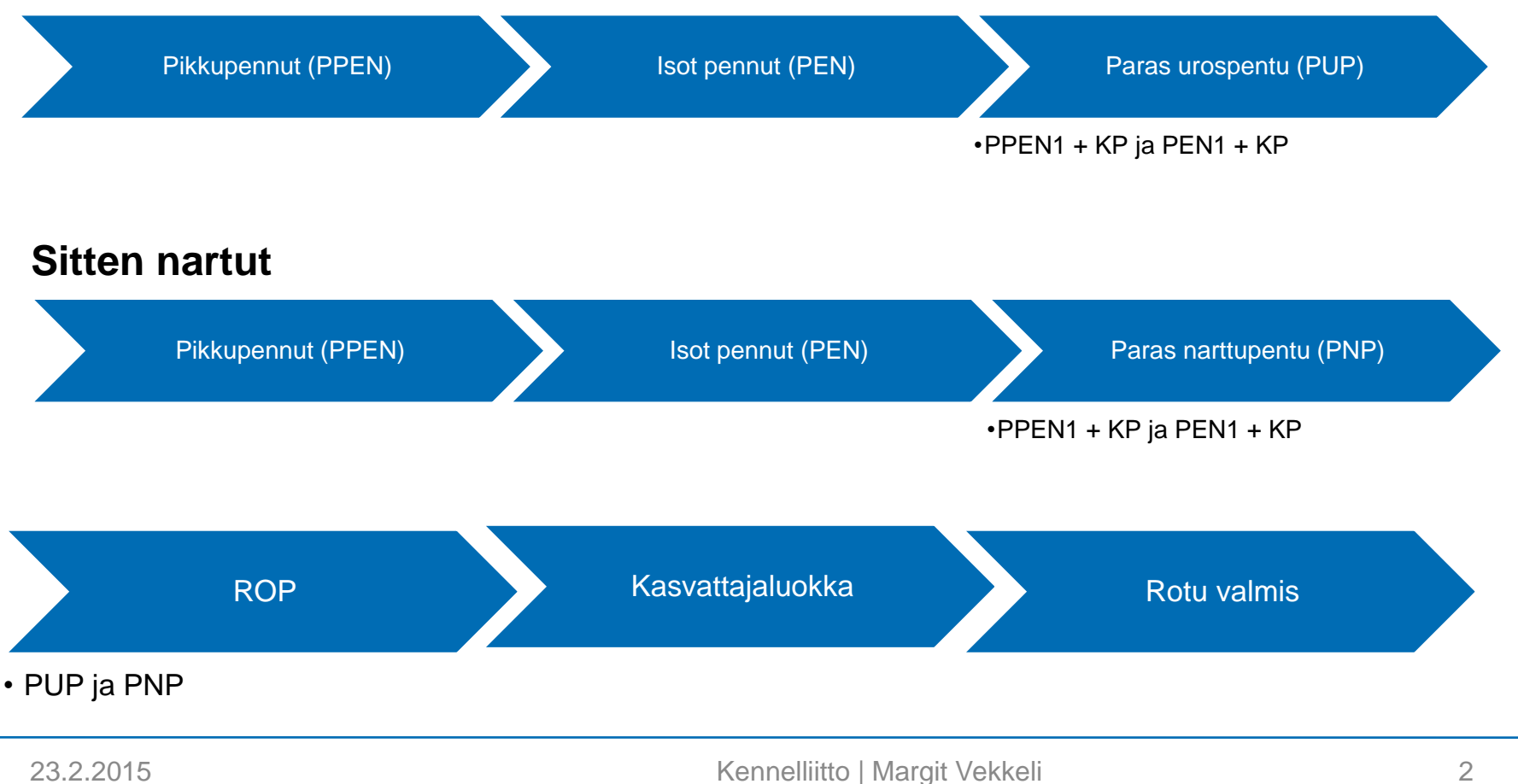

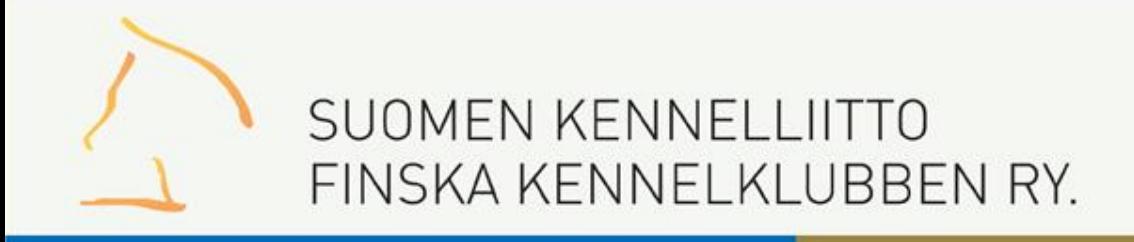

# Kirjautuminen

- Kirjaudu tulostallennukseen omilla Omakoira-palvelu tunnuksillasi, osoite: [https://omakoira.kennelliitto.fi/Tulostallennus/frmKirjaudu.](https://omakoira.kennelliitto.fi/Tulostallennus/frmKirjaudu.aspx) [aspx](https://omakoira.kennelliitto.fi/Tulostallennus/frmKirjaudu.aspx)
- Pääset näyttelyn sivulle näyttelypäivänä klo 8 alkaen

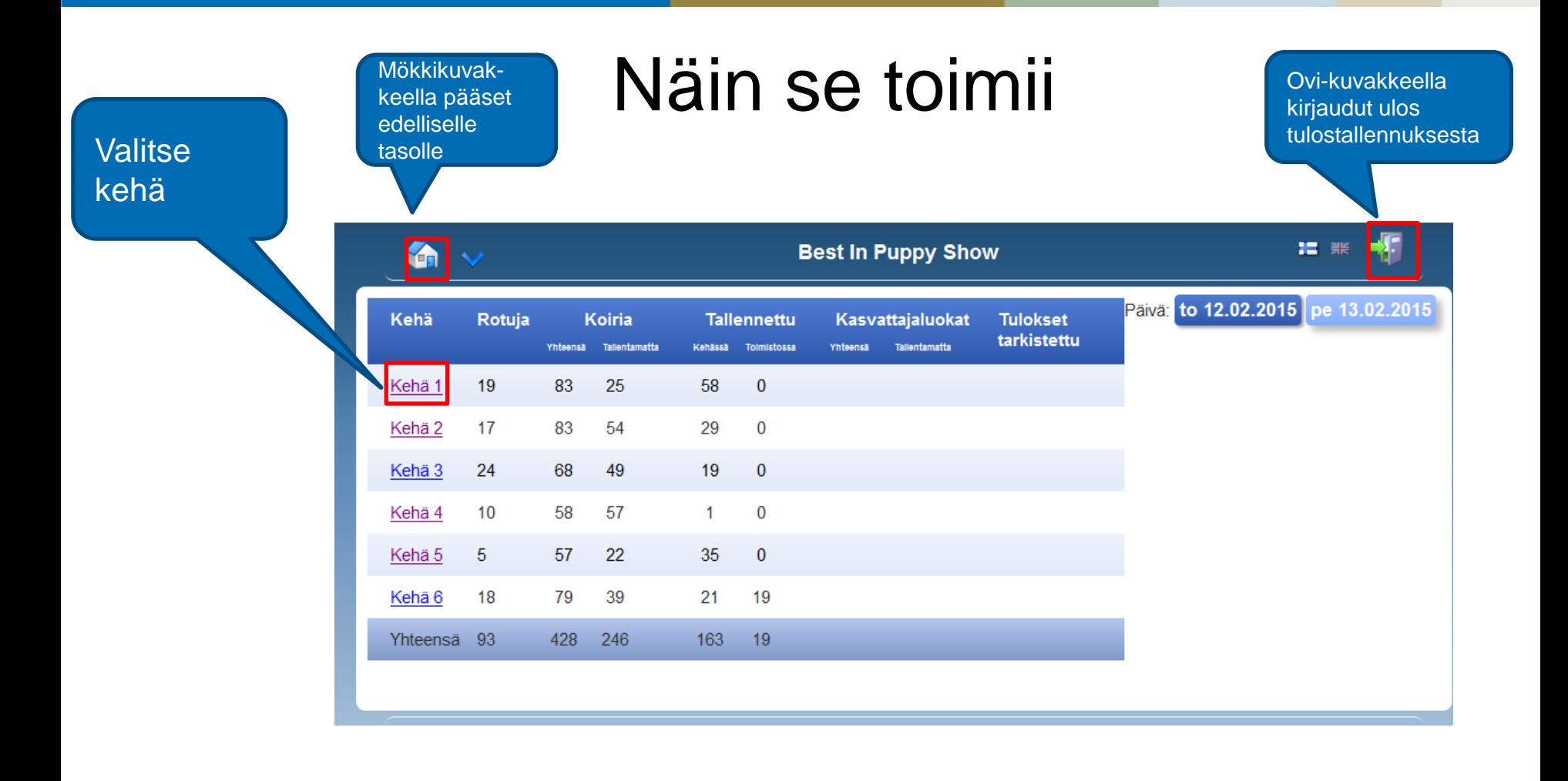

Rotu

# Kehänäyttö

Aika

pennut

 $3<sup>1</sup>$ 

 $\mathbf{3}$ 

 $5<sub>1</sub>$ 

 $4<sup>1</sup>$ 

 $3<sup>1</sup>$ 

 $\vert$  2

 $\vert$  1

 $\bullet$ 

 $\bullet$ 

 $\mathbf{0}$ 

U5 U7 PUP N5 N7 PNP ROP-PEN

3

 $3<sub>1</sub>$ 

4

 $\boxed{5}$ 

 $\bullet$ 

 $\mathbf{2}$ 

 $4$ 

 $5<sub>1</sub>$ 

5

 $\vert$  1

 $1 \mid 2 \mid$ 

 $\mathbf{1}$ 

 $\bullet$ 

 $\mathbf{2}$ 

 $\bullet$ 

 $\blacksquare$ 

 $\mathbf{0}$ 

 $\mathbf{0}$ 

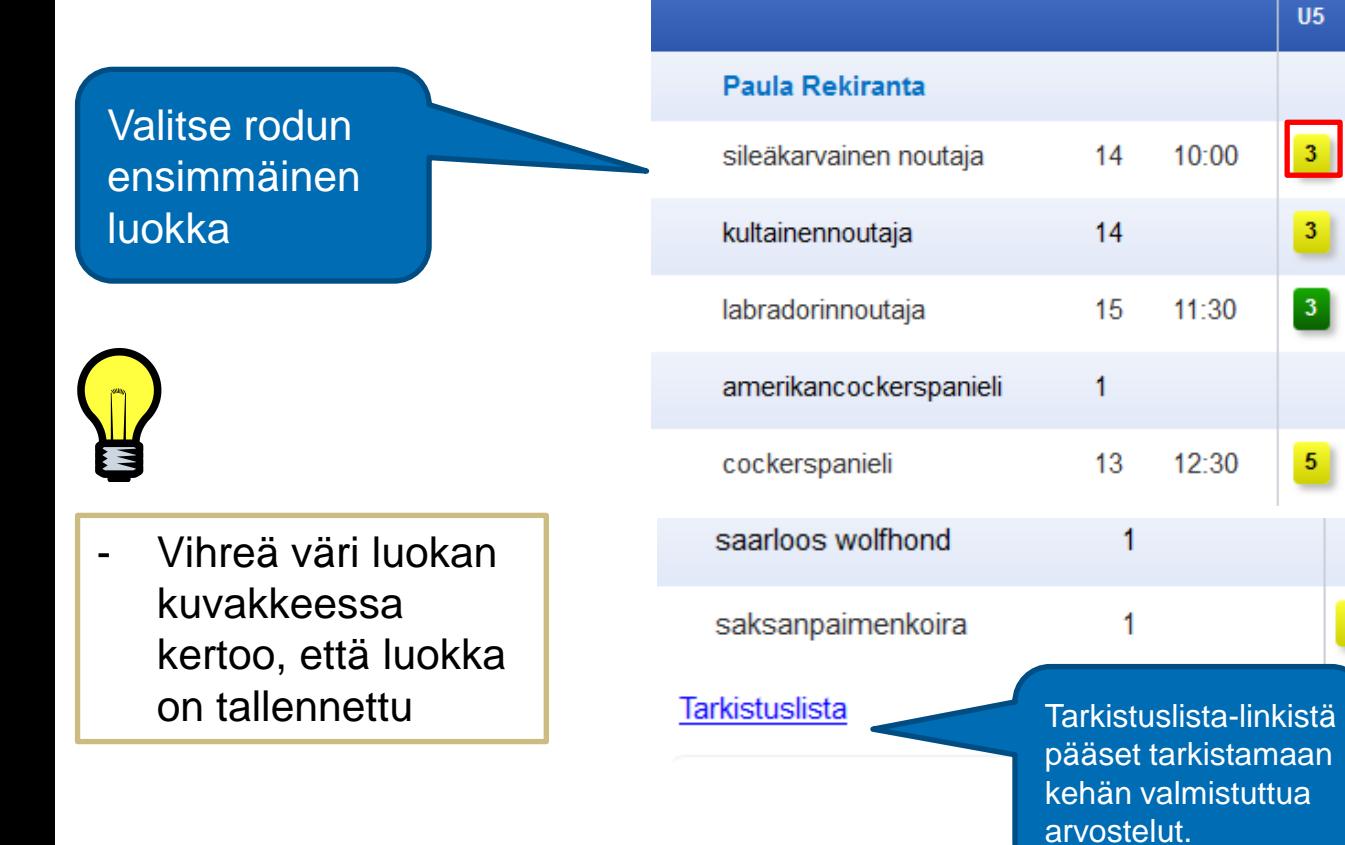

23.2.2015 Kennelliitto | Margit Vekkeli 5

## Pentuluokat - pikkupennut

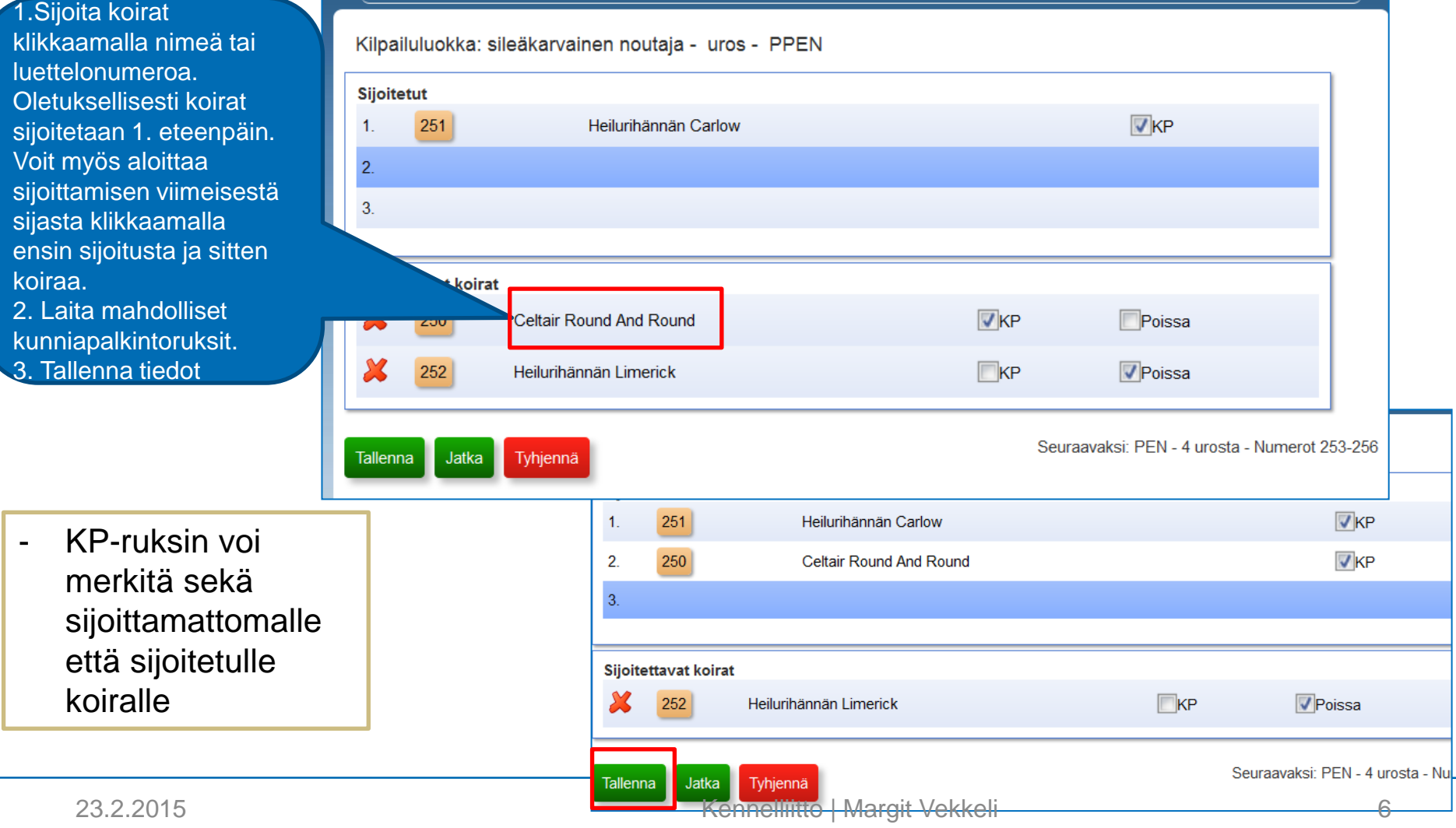

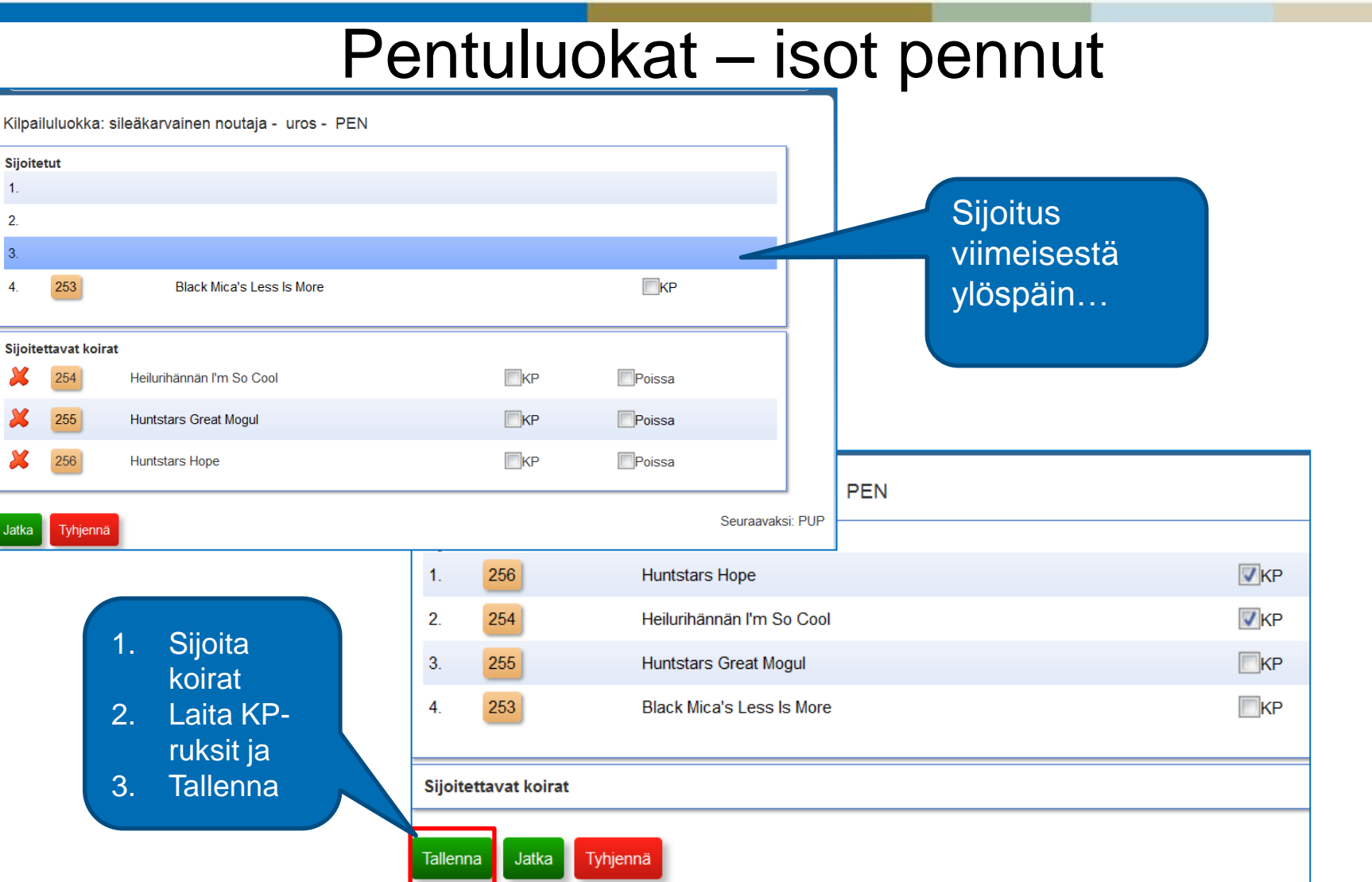

#### 23.2.2015 Kennelliitto | Margit Vekkeli 7

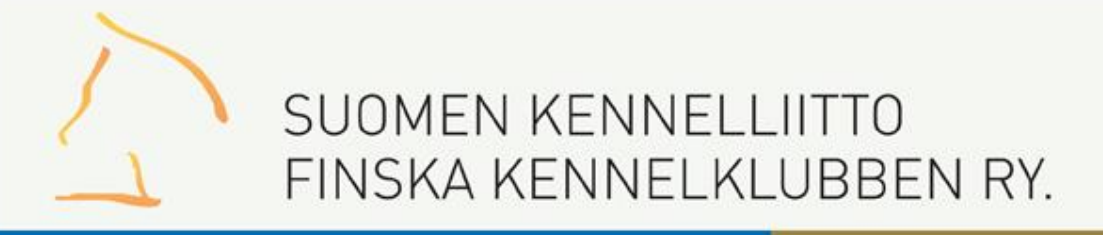

#### Paras urospentu

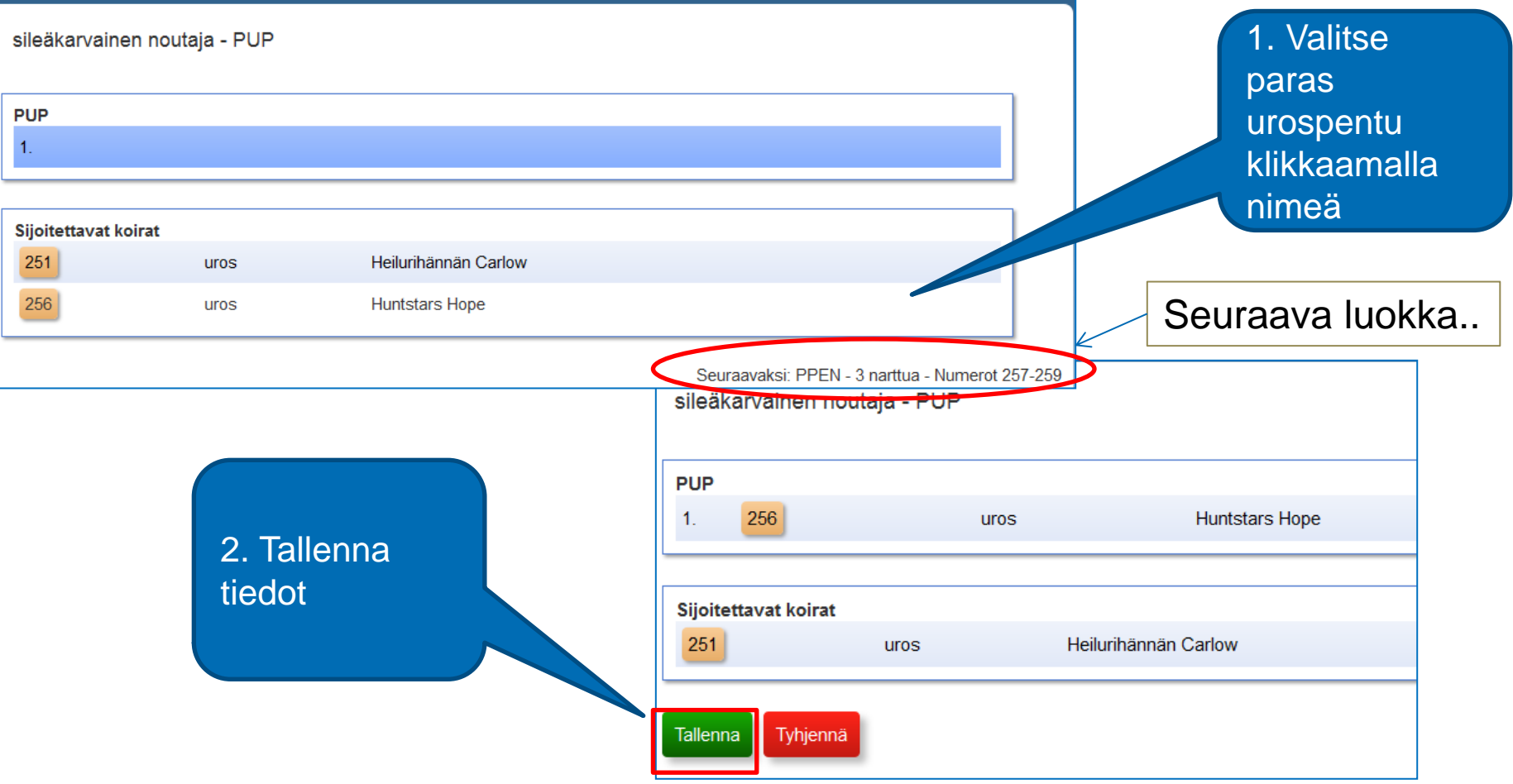

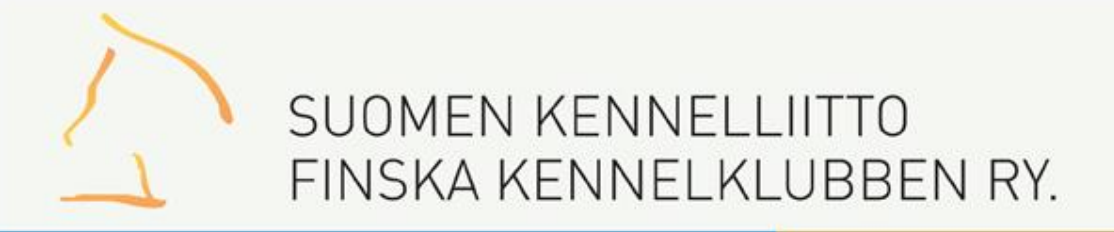

## Nartut – sama käytäntö

#### Pikkupennut  $\rightarrow$  Isot pennut  $\rightarrow$  Paras narttupentu (PNP)

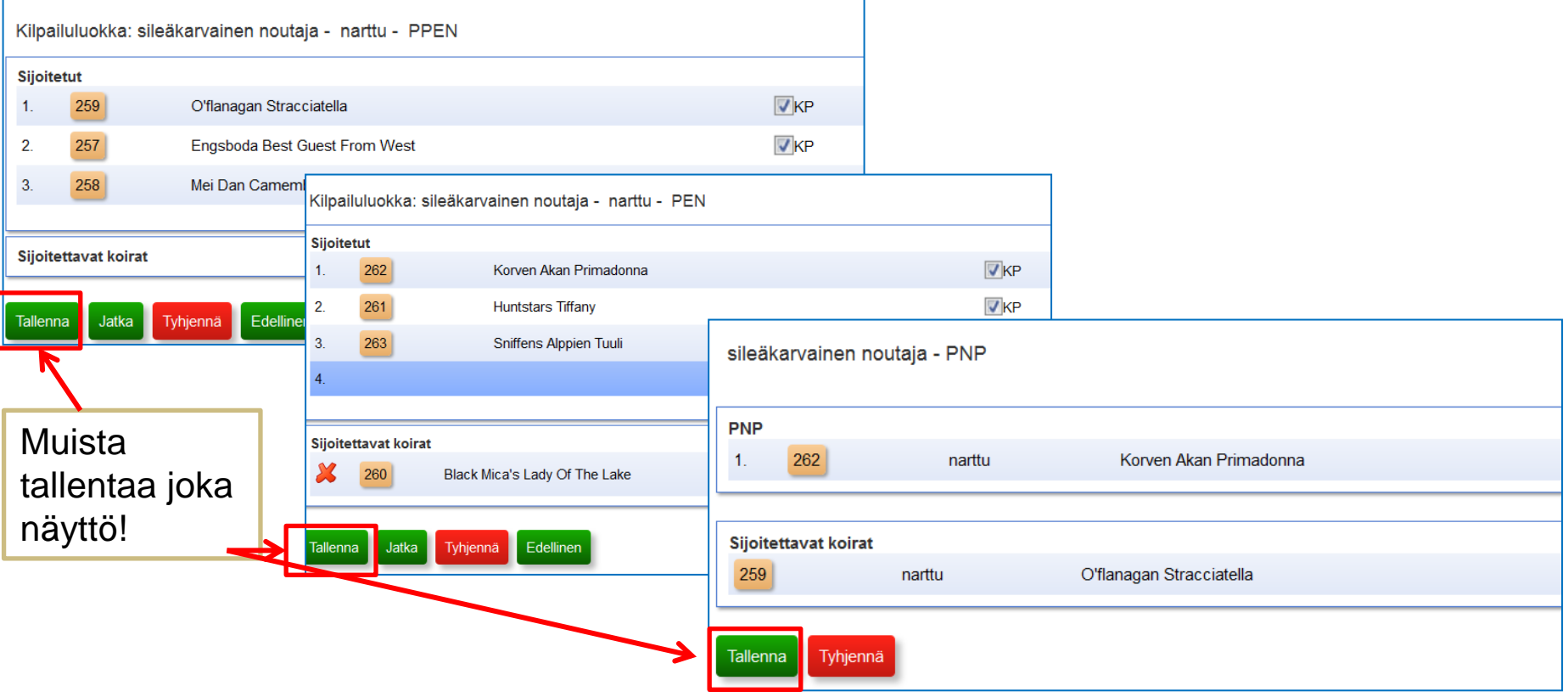

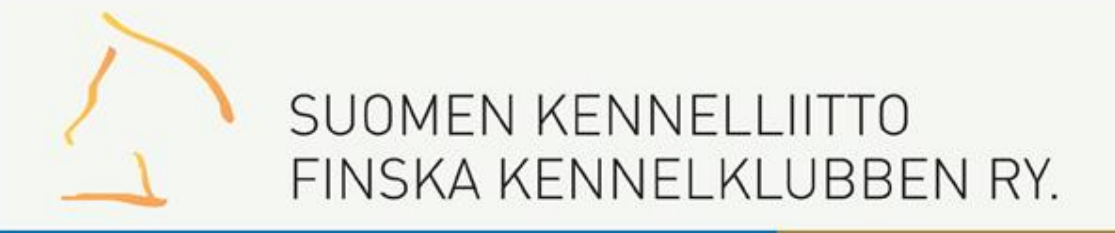

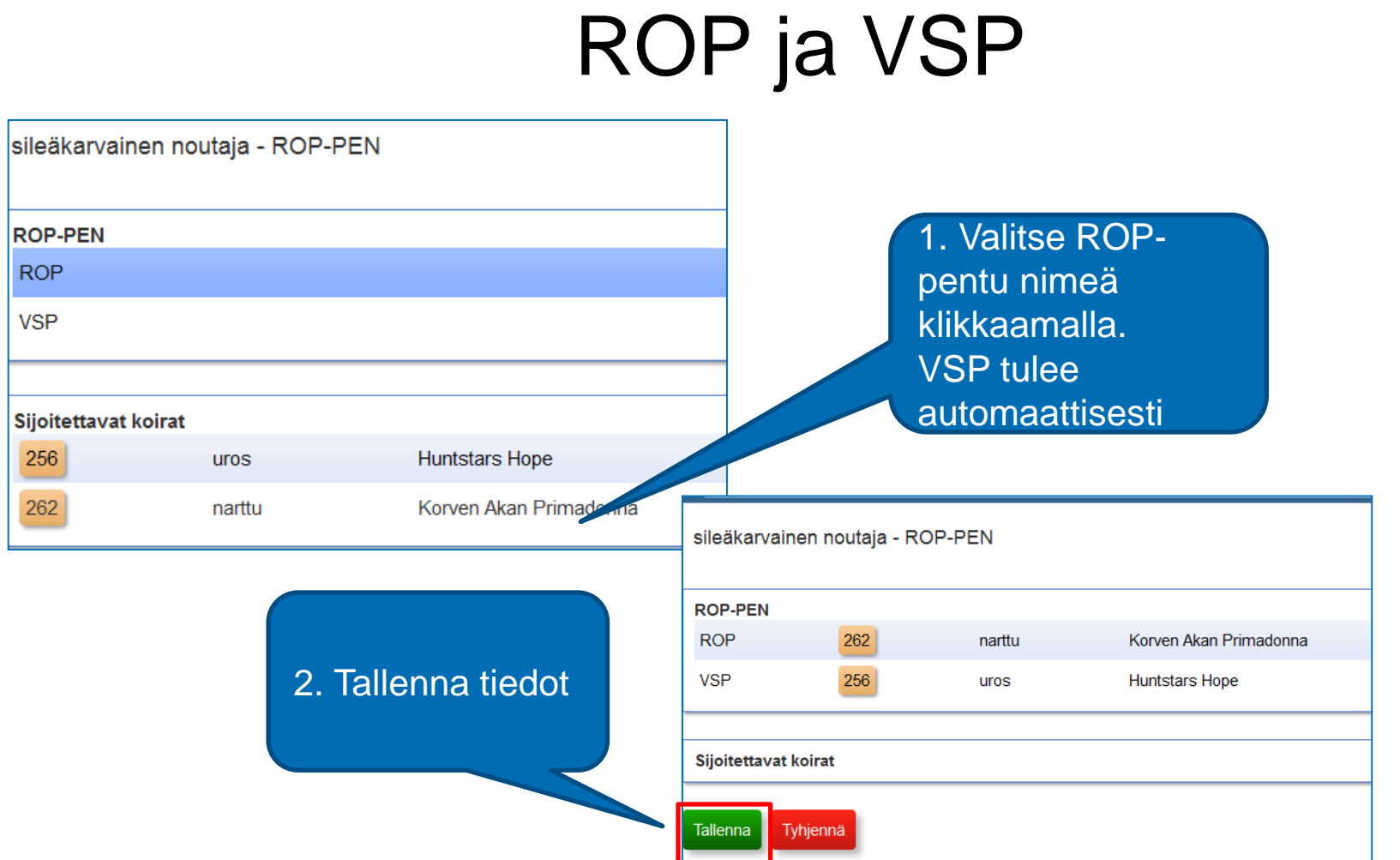

#### 23.2.2015 Kennelliitto | Margit Vekkeli 10

# Kasvattajaluokka/1

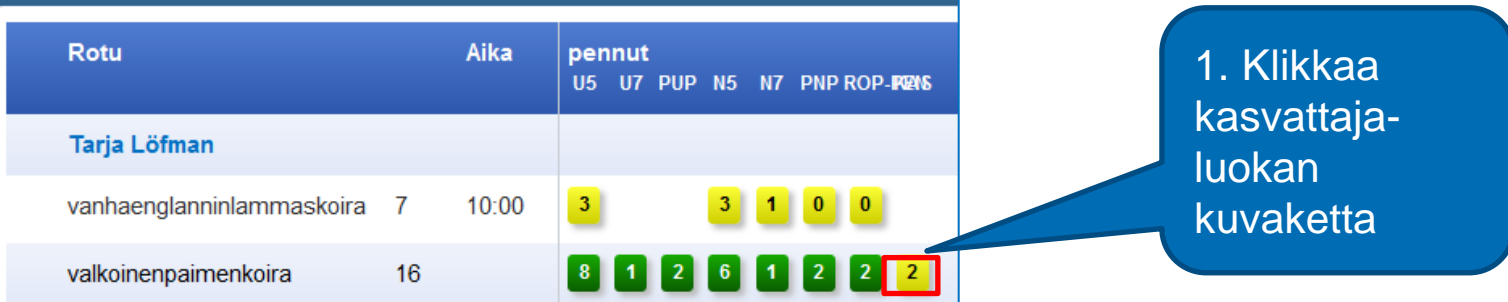

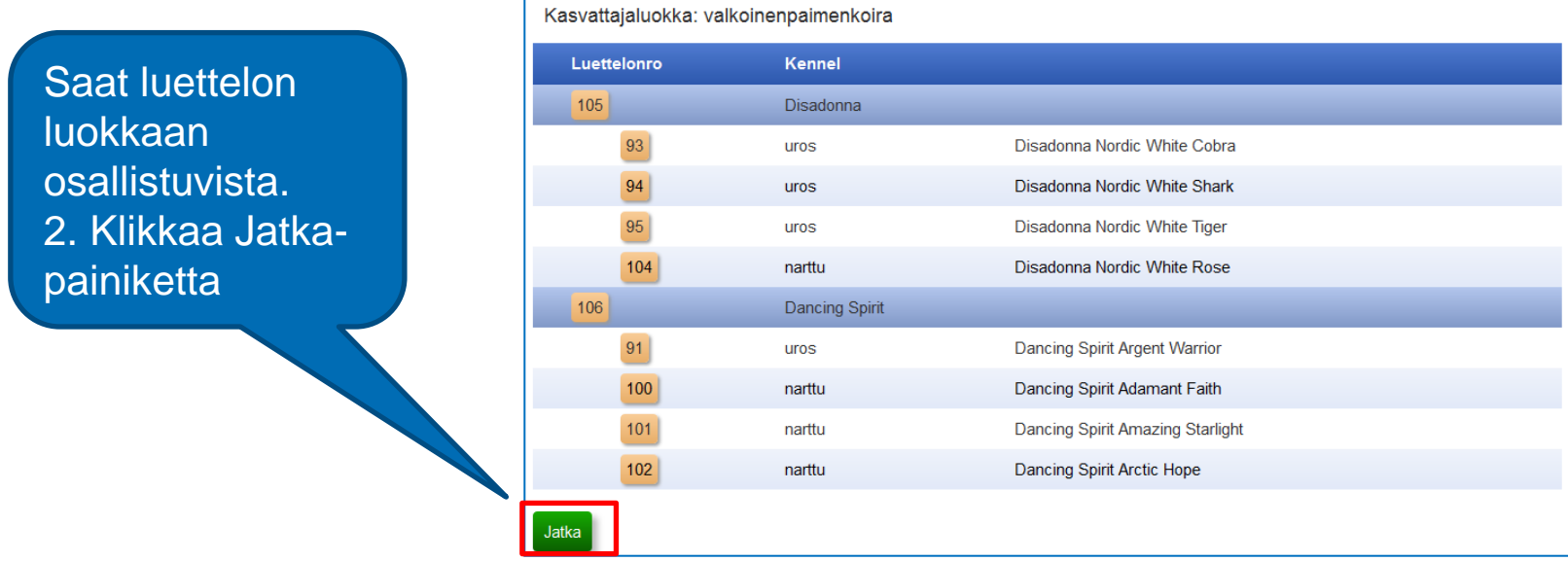

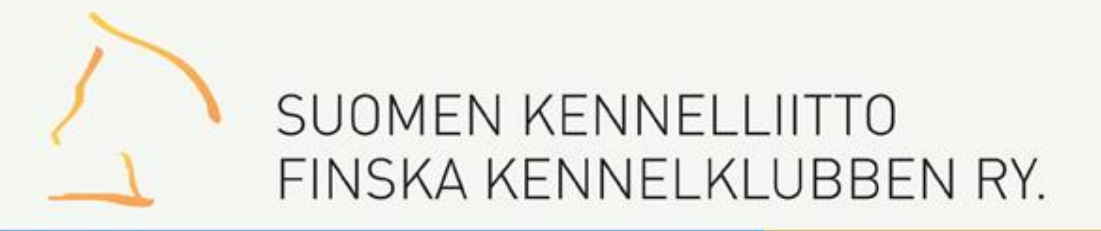

## Kasvattajaluokka/2

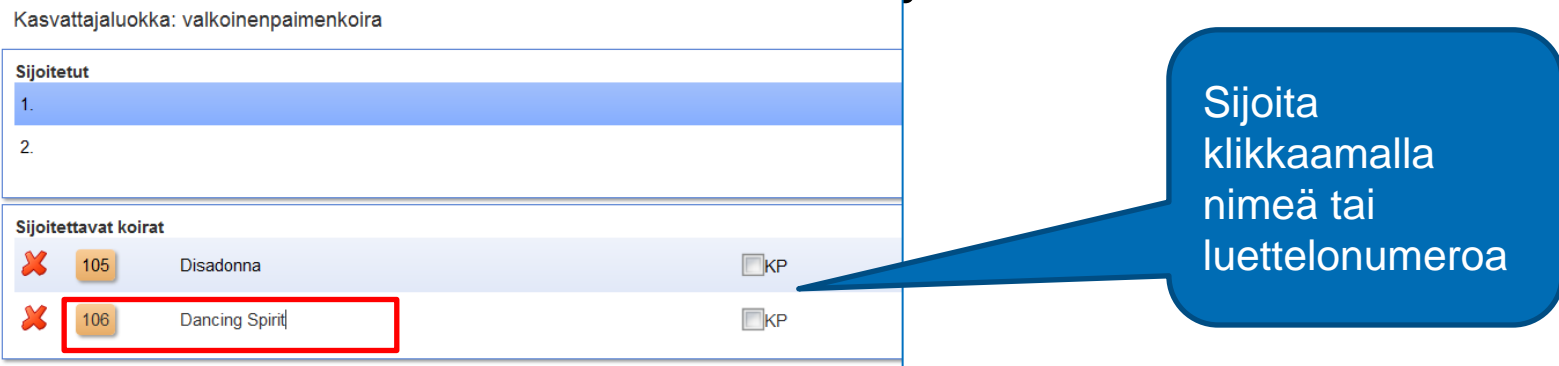

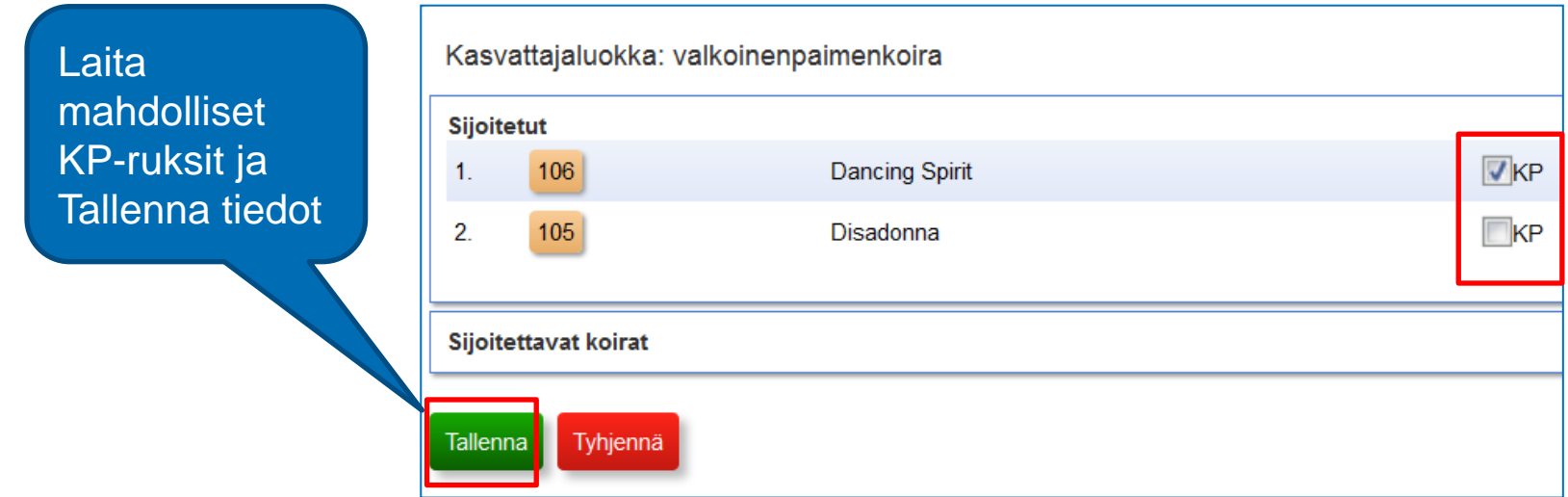

### **Tarkistuslista**

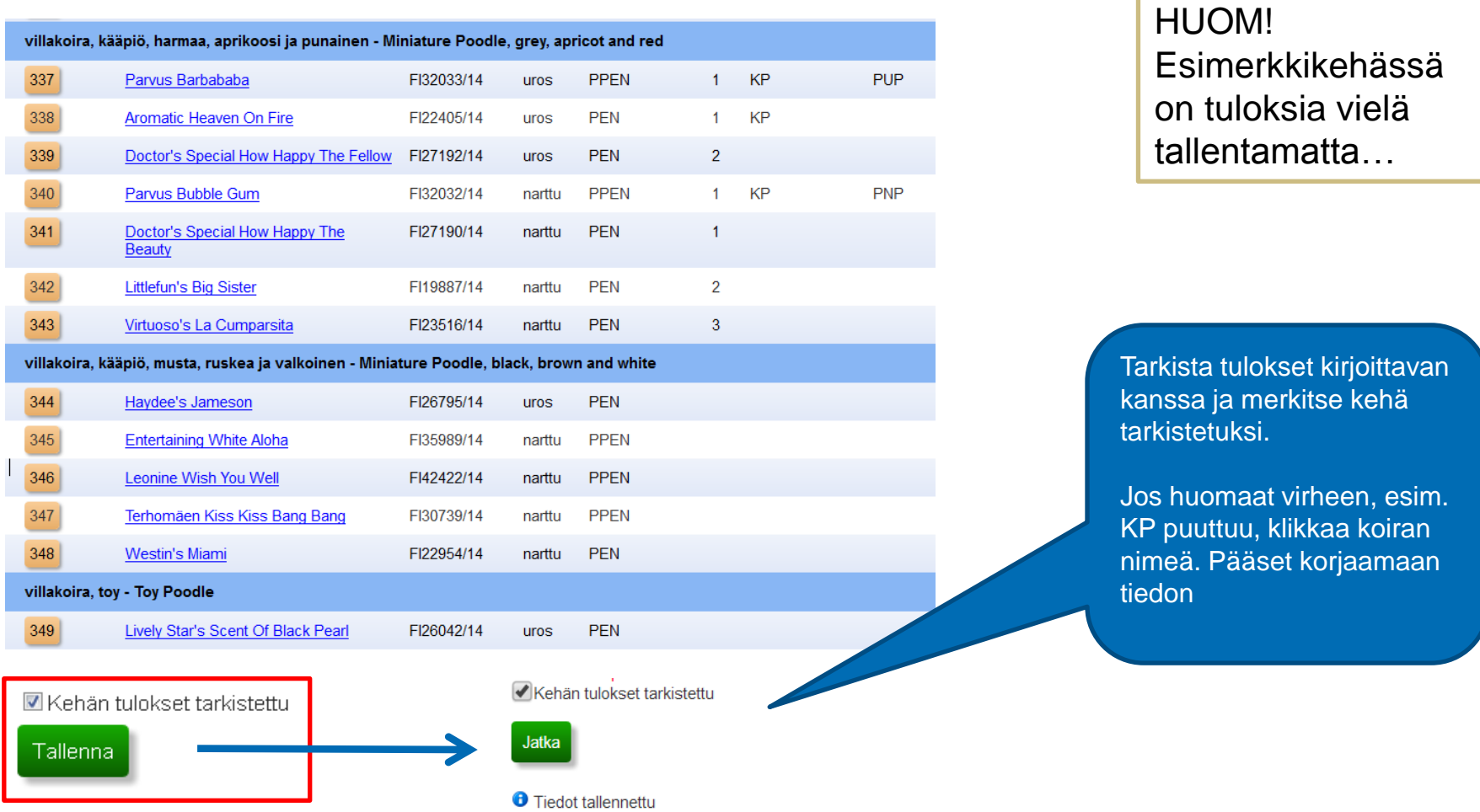